## Dividere per 10, 100, 100

Quando si divide un numero intero per 10, ogni sua cifra diventa 10 volte più piccola; se si divido per 100 diventa 100 volte più piccola e per 1000, 1000 volte più piccola. La tavola gialla dei decimali rende molto semplice la comprensione del concetto. Osserva:

**:10**

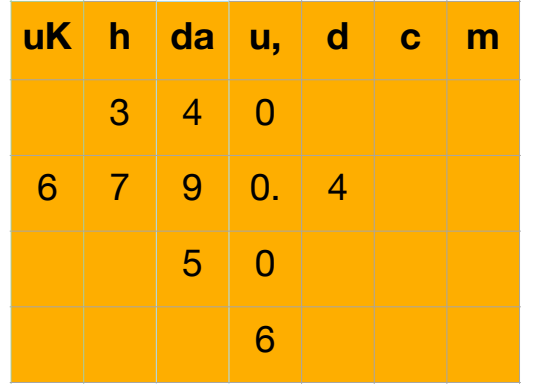

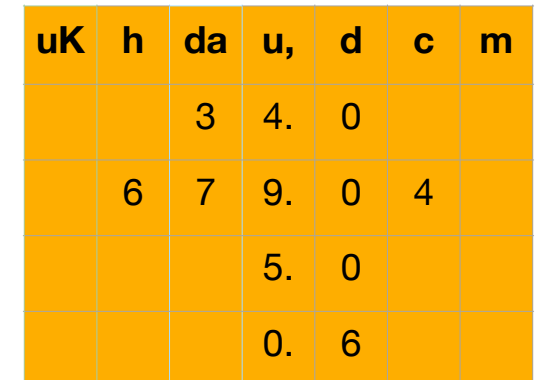

Quando dividiamo per 10, 100 e 1000 tre sono i casi possibili: a) numeri che terminano con gli zeri

b) numeri interi (senza la virgola)

c) numeri decimali (con la virgola)

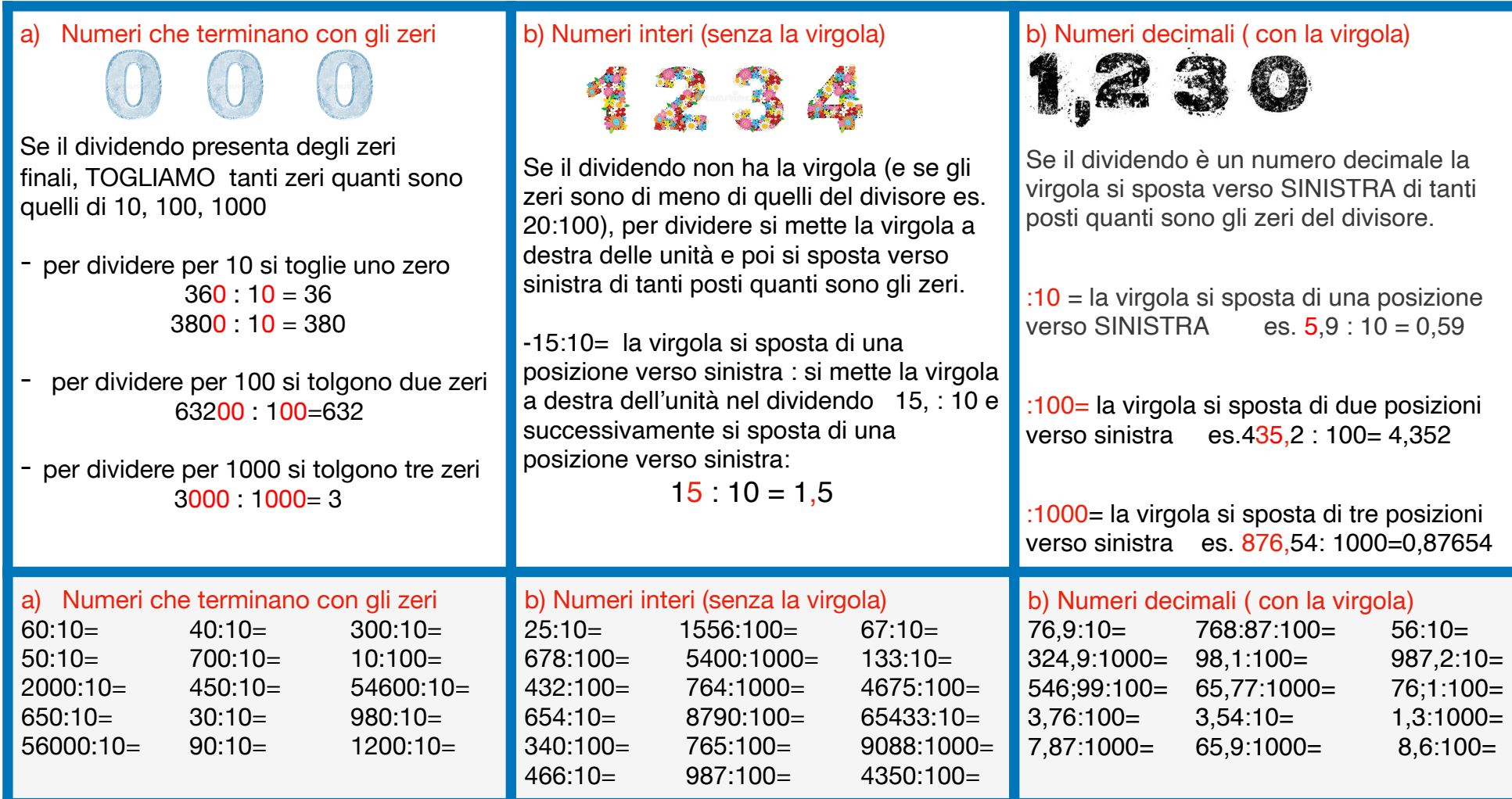